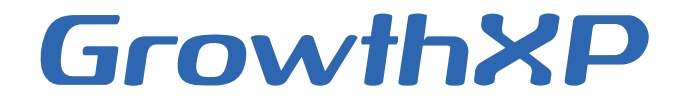

•

## Découvrez la puissance de notre système expert pour le suivi de la croissance

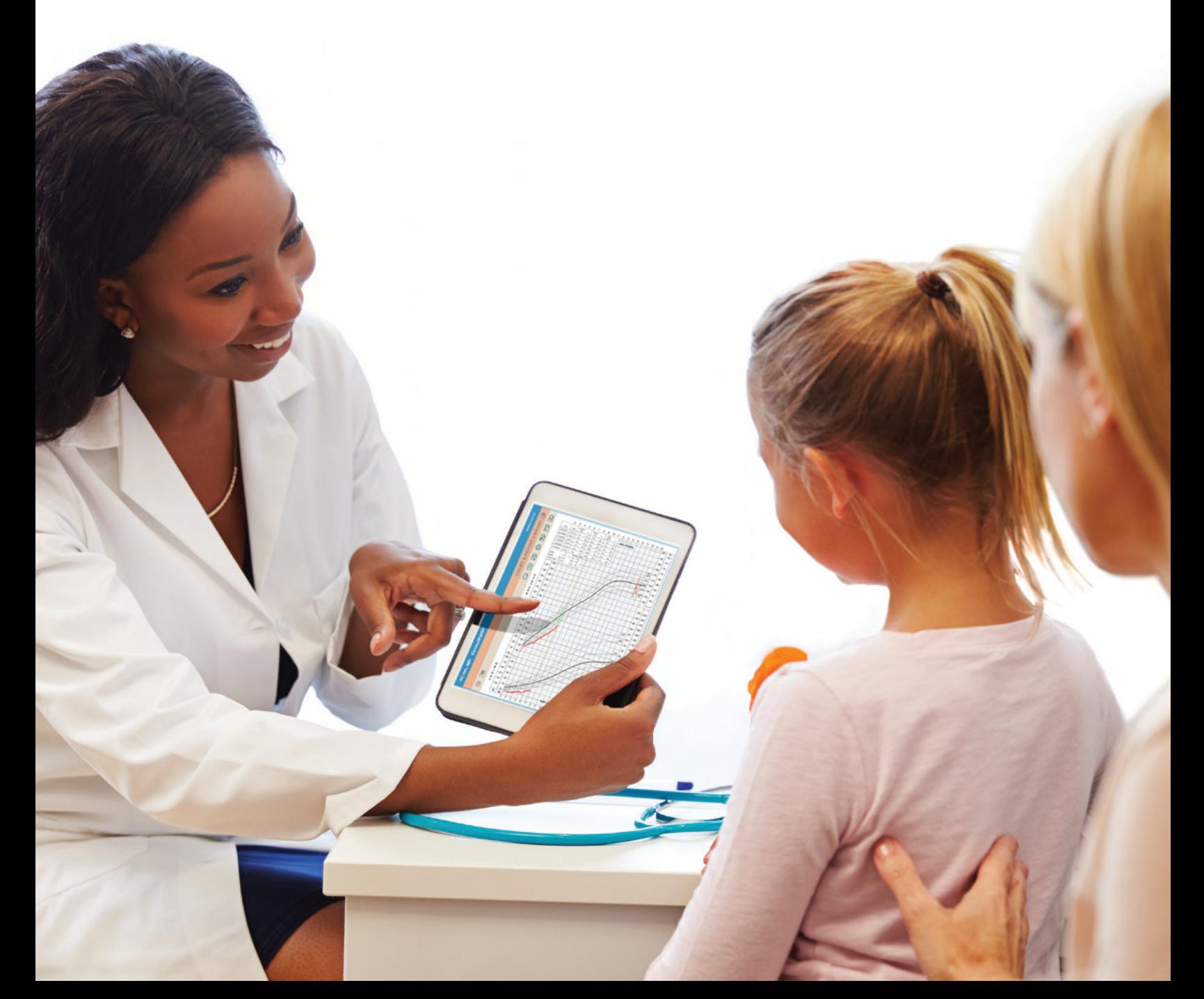

### Imaginez…

Un système d'aide à la décision pour observer et analyser la croissance et le développement des enfants et qui permet de :

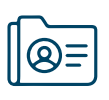

Retrouver les données patient depuis le dossier médical informatisé

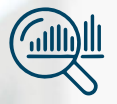

Visualiser des courbes de croissance pour de nombreux paramètres auxologiques

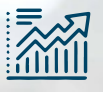

Superposer des courbes spécifiques aux syndromes aux courbes des populations de référence

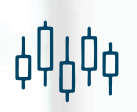

Visualiser plusieurs paramètres sur un même graphique

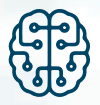

Réaliser plus de 100 calculs incluant percentiles, écartstypes, prédictions de taille adulte

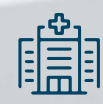

Améliorer la prise de décision médicale

*"Amazing, beautifully done software."*

Pediatrician

## Voici GrowthXP ...

Un système d'aide à la décision complet pour l'analyse et le suivi de la croissance proposant des fonctionnalités uniques

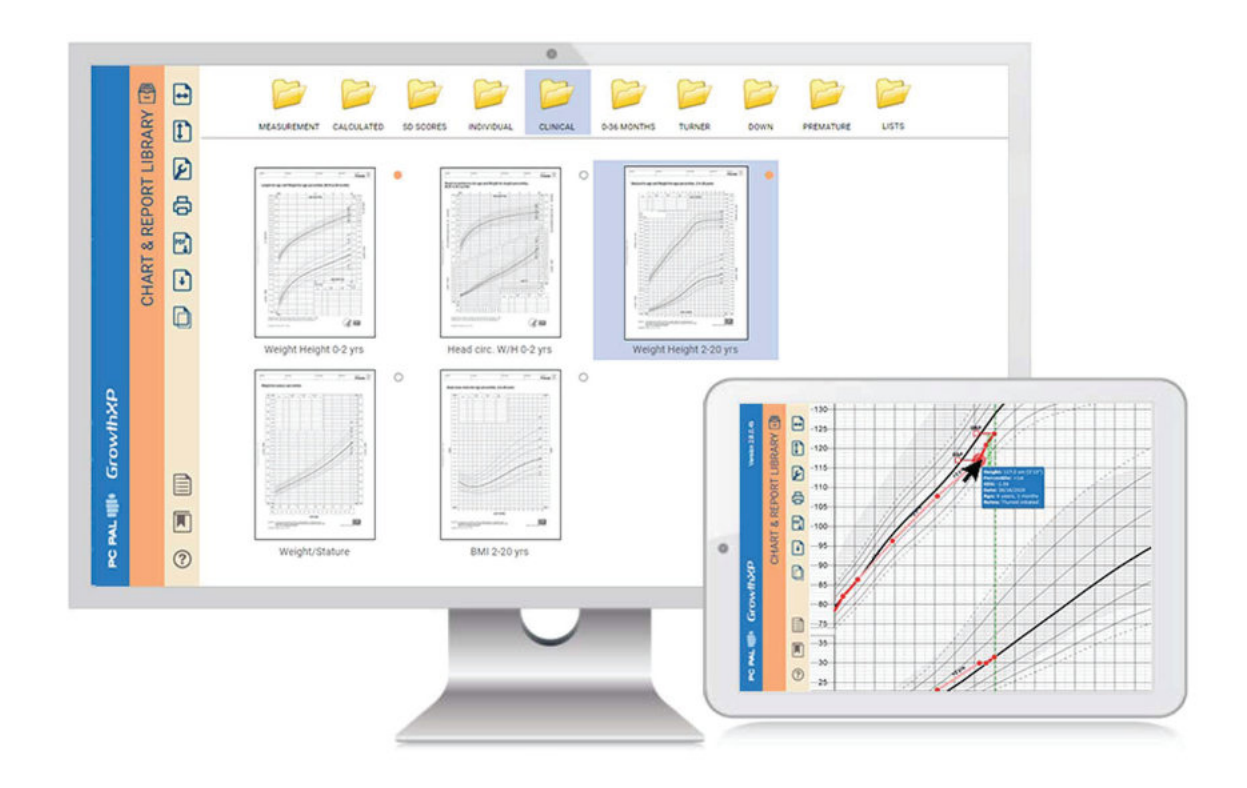

- $\checkmark$  Une utilisation optimale des Dossiers Patient Informatisés des établissements de santé
- Une visualisation instantanée des courbes en haute définition avec des possibilités d'agrandissement
- Visualiser de multiples paramètres de croissance, permettant un aperçu rapide et complet de la croissance
- Calcul en temps réel des percentiles et écarts-types, de la vitesse de croissance, de l'IMC, de la taille cible, et de l'âge corrigé pour les prématurés
- Tailles cibles automatiquement calculées sur la base de l'âge osseux
- Export possible vers des formats PDF, PNG, JPEG pour pouvoir inclure les graphiques dans des rapports, des bases documentaires ou d'autres communications

### *"Where has this been all my life?"*

### La problématique des graphiques simples proposés par les DPIs

La plupart des solutions DPI ne permettent pas d'observer plusieurs mesures et courbes sur une même page, par exemple :

- $\triangle$  La taille
- ◆ Le poids
- ◆ L'âge osseux
- La taille des parents
- La taille cible de l'enfant
- Les stades pubertaires

Cette limitation des capacités à combiner les données en une seule vue complète rend très difficile la détection des anomalies de croissance ou des troubles sous-jacents.

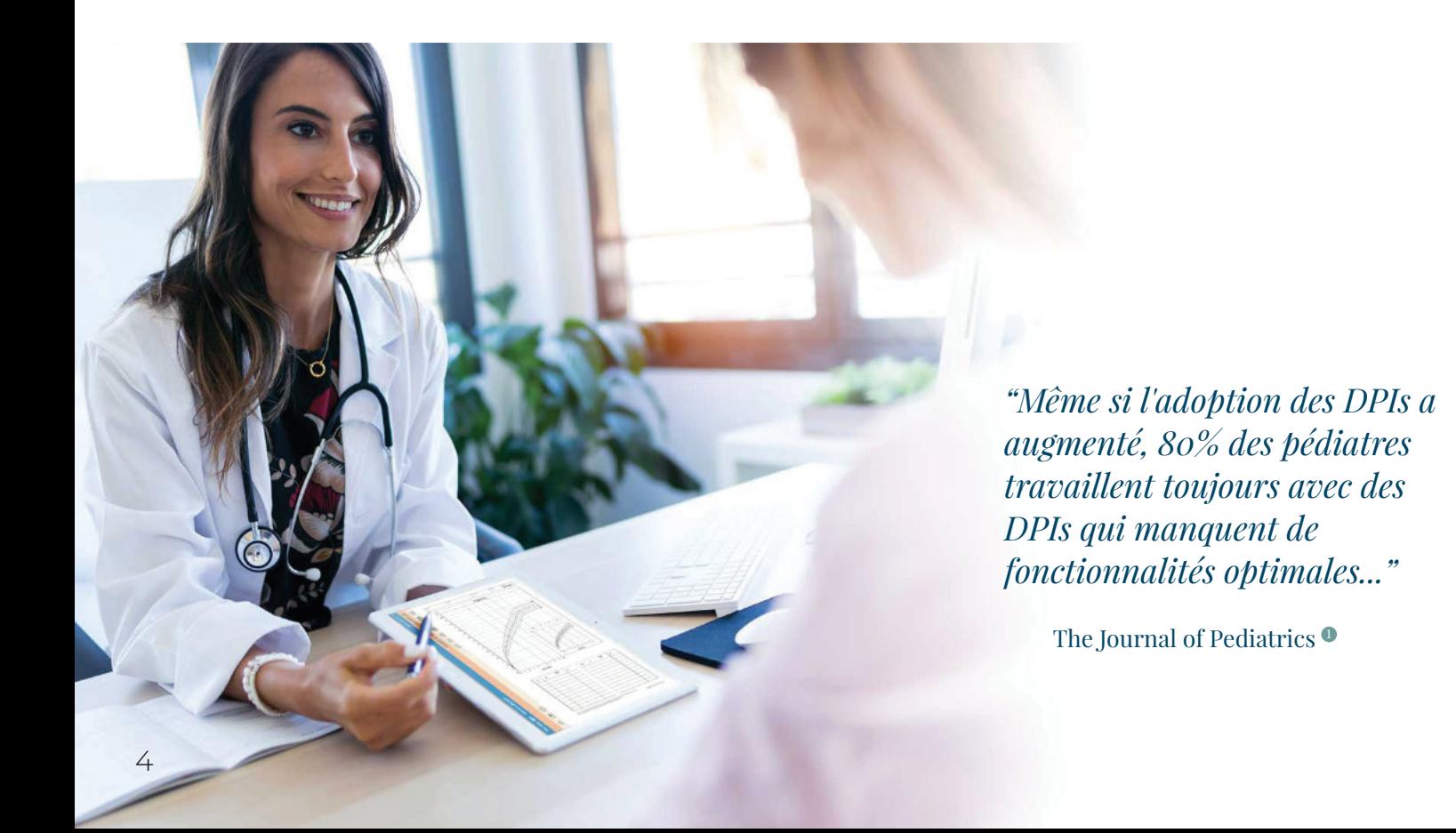

## Exemples de solutions apportées

### LE PROBLÈME

Vous suivez un enfant atteint de Trisomie 21 et vous tracez sa taille sur une courbe de croissance standard. Les enfants atteints par ce syndrome grandissent plus lentement, et l'hypothyroïdie, un problème commun, ralentira encore davantage leur vitesse de croissance. Détecter cela est difficile sur des courbes standard ou papier.

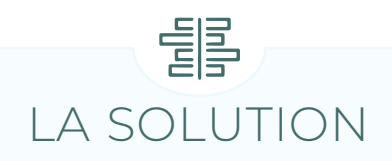

Le module GrowthXP fournit des courbes de croissance spécifiques au syndrome de la Trisomie 21 et permet de visualiser ces courbes superposées sur la courbe de croissance de référence.

GrowthXP propose également des courbes de croissance spécifiques aux syndromes de Turner, de Prader-Willi, de Noonan et de Silver-Russel.  $\overline{a}$ 

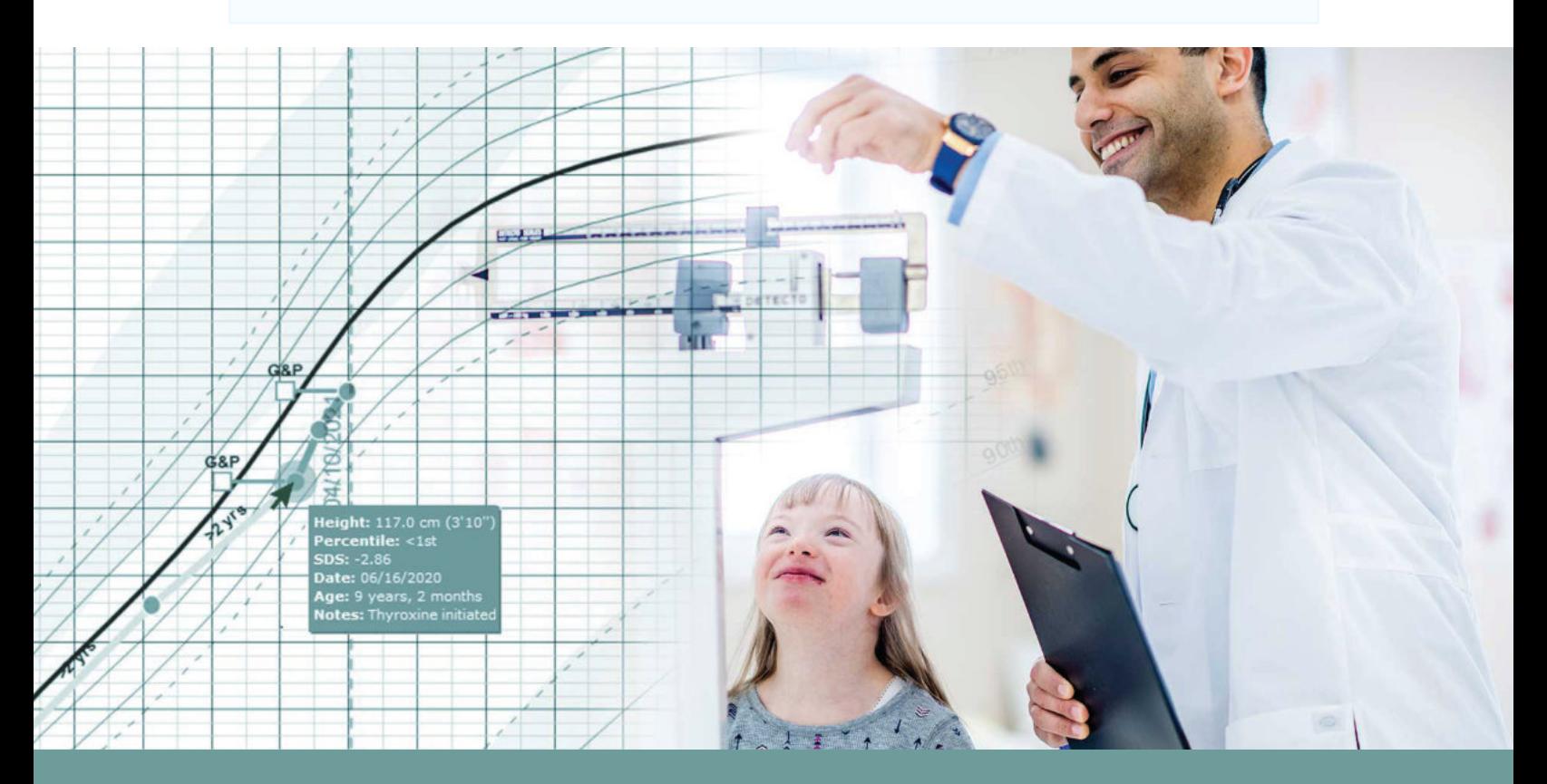

*"The American Academy of Pediatrics has recommended that EHR systems incorporate syndrome-specific growth charts where feasible."* American Journal of Medical Genetics<sup>3</sup>

## Exemples de solutions apportées

### LE PROBLÈME

Vous suivez un enfant dont les parents viennent d'Inde et vivent maintenant en France. Cet enfant a une taille bien en dessous du troisième percentile sur la courbe française. Vous essayez de déterminer si la taille de l'enfant est correcte en tenant compte des tailles de ses parents.

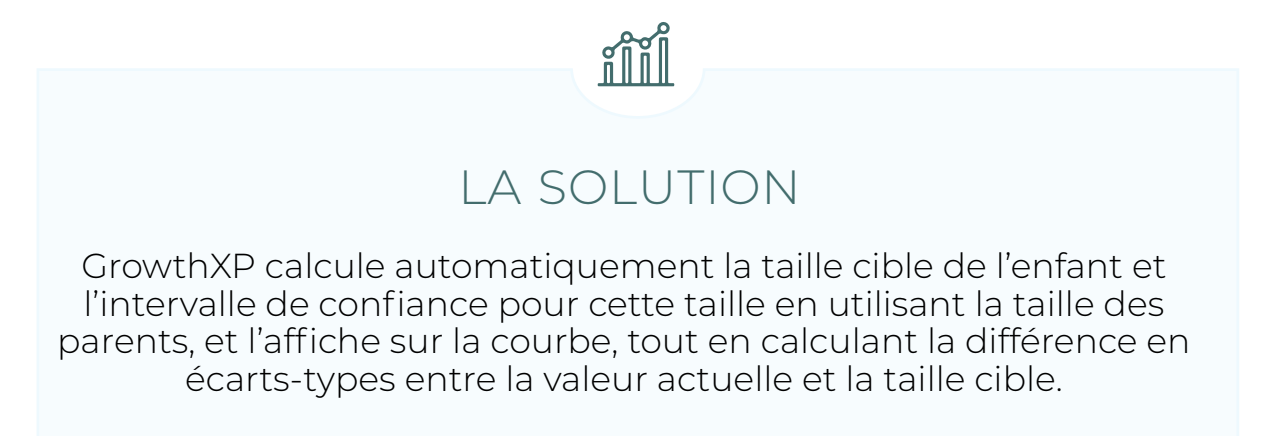

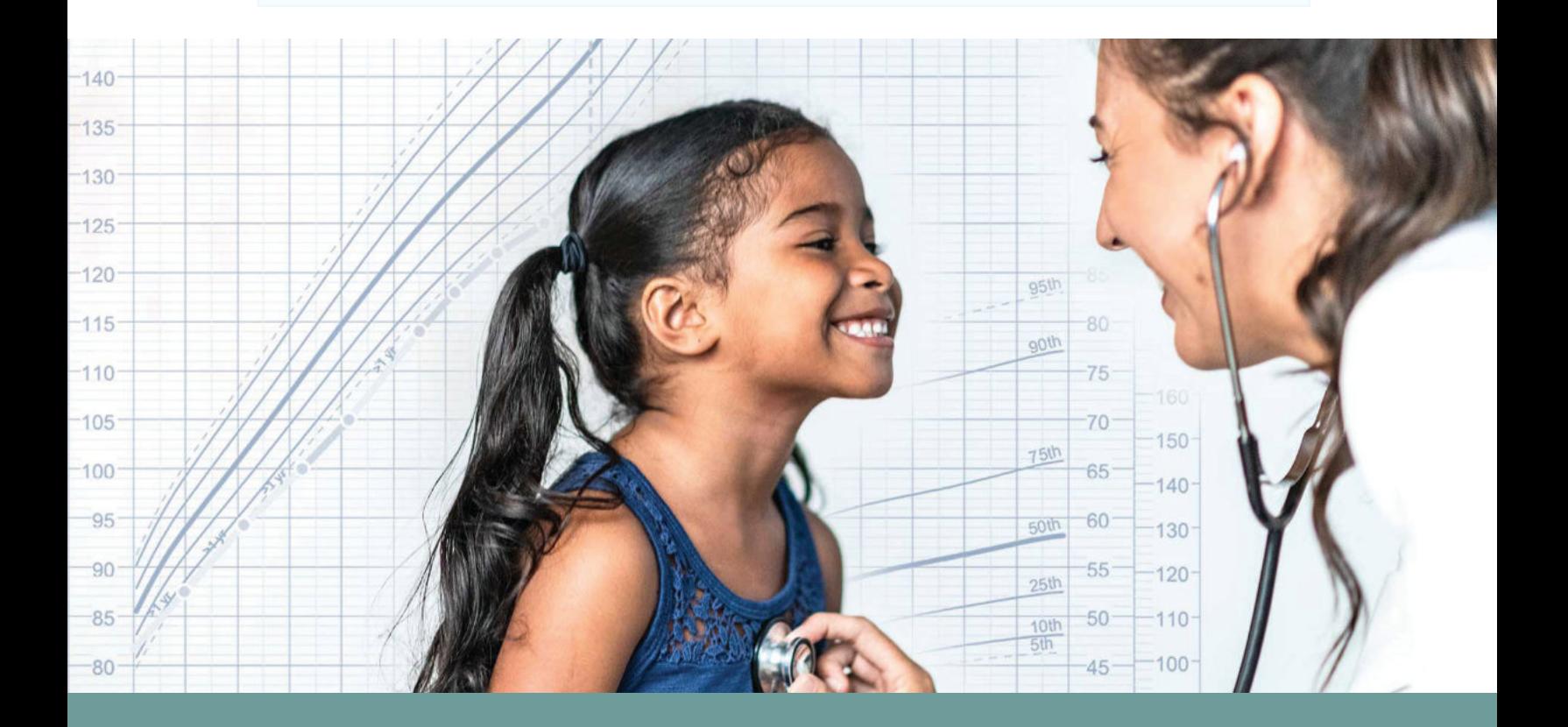

*"GrowthXP is an excellent application, I use it regularly in my clinic."* Consultant Pediatrician and Clinical Lead for Pediatric Diabetes

### LE PROBLÈME

Certains enfants présentant un retard de croissance ont un problème génétique qui affecte les plaques de croissance des os longs des jambes. Cela peut facilement passer inaperçu en clinique, mais deviendra évident lorsque vous mesurerez la taille et la taille assise de l'enfant et analyserez les proportions corporelles.

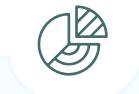

### LA SOLUTION

Évaluer la taille assise relative à la taille de l'enfant sur des courbes de croissance appropriées. GrowthXP propose des courbes de référence françaises pour la taille assise, la longueur des jambes, et la taille assise relative. <sup>4</sup>

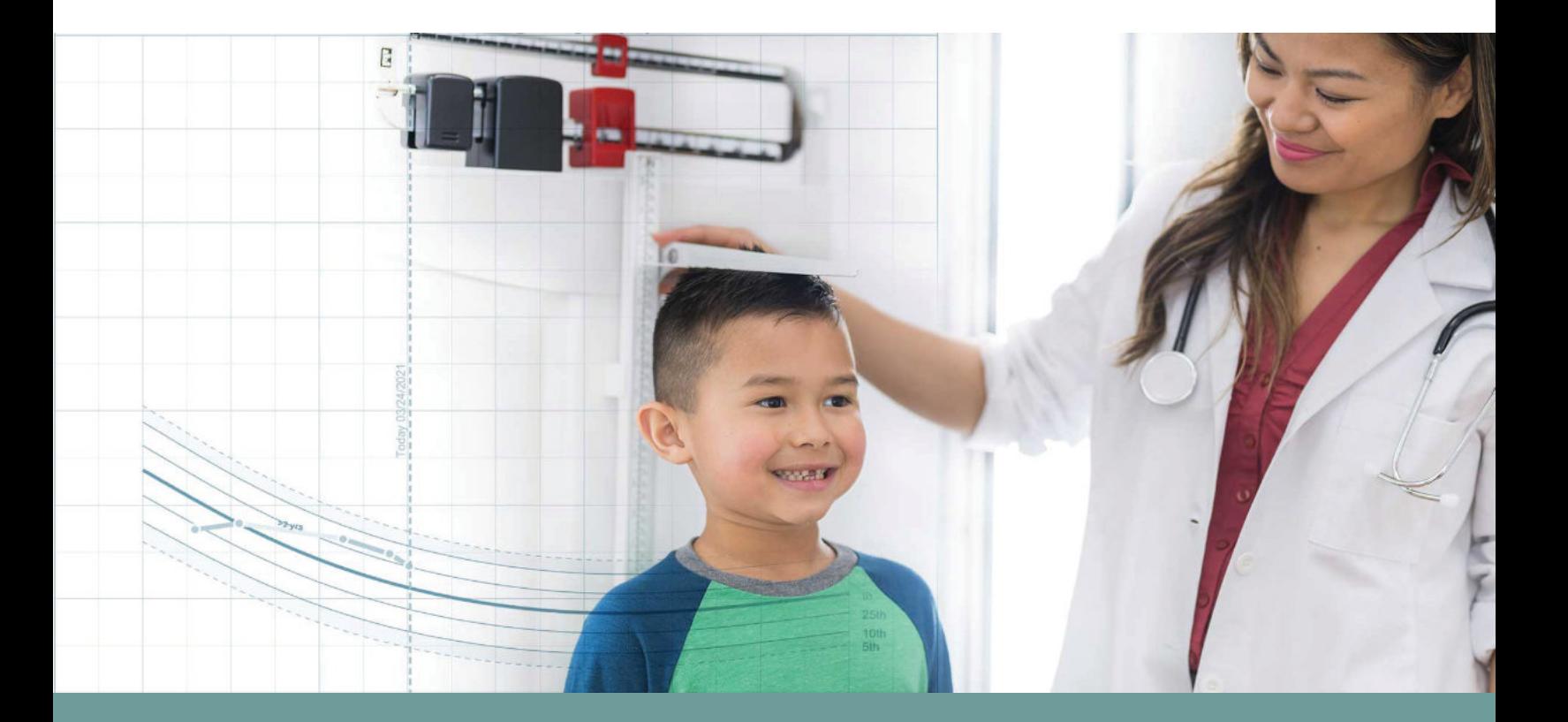

*"The features of GrowthXP cover many needs that users don't even know they have and is yet easy to use."* Pediatrician, Karolinska Institute Stockholm

## La communication médecin - parent…

Une étude datant de 2009 effectuée sur 1000 parents américains a montré que la plupart des personnes pensant pouvoir comprendre le contenu des courbes de croissance avaient en réalité du mal à les interpréter <sup>6</sup>

> L'étude, publiée dans le journal Pediatrics, montre que 79% des parents questionnés répondaient être familiers avec les courbes de croissance, et pourtant seuls :

> > des parents pouvaient identifier le poids de 64**%** l'enfant lorsqu'on leur montre un point tracé sur une courbe de croissance

des parents pouvaient identifier le percentile du point tracé 68**%**

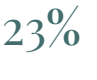

des parents ont interprété correctement les courbes 23% des parents ont interprété correctement les courbe<br>de croissance contenant les deux mesures (taille et poids)

Les courbes et les rapports disponibles dans GrowthXP fournissent une information complète pour permettre de meilleurs échanges avec les parents et les patients.

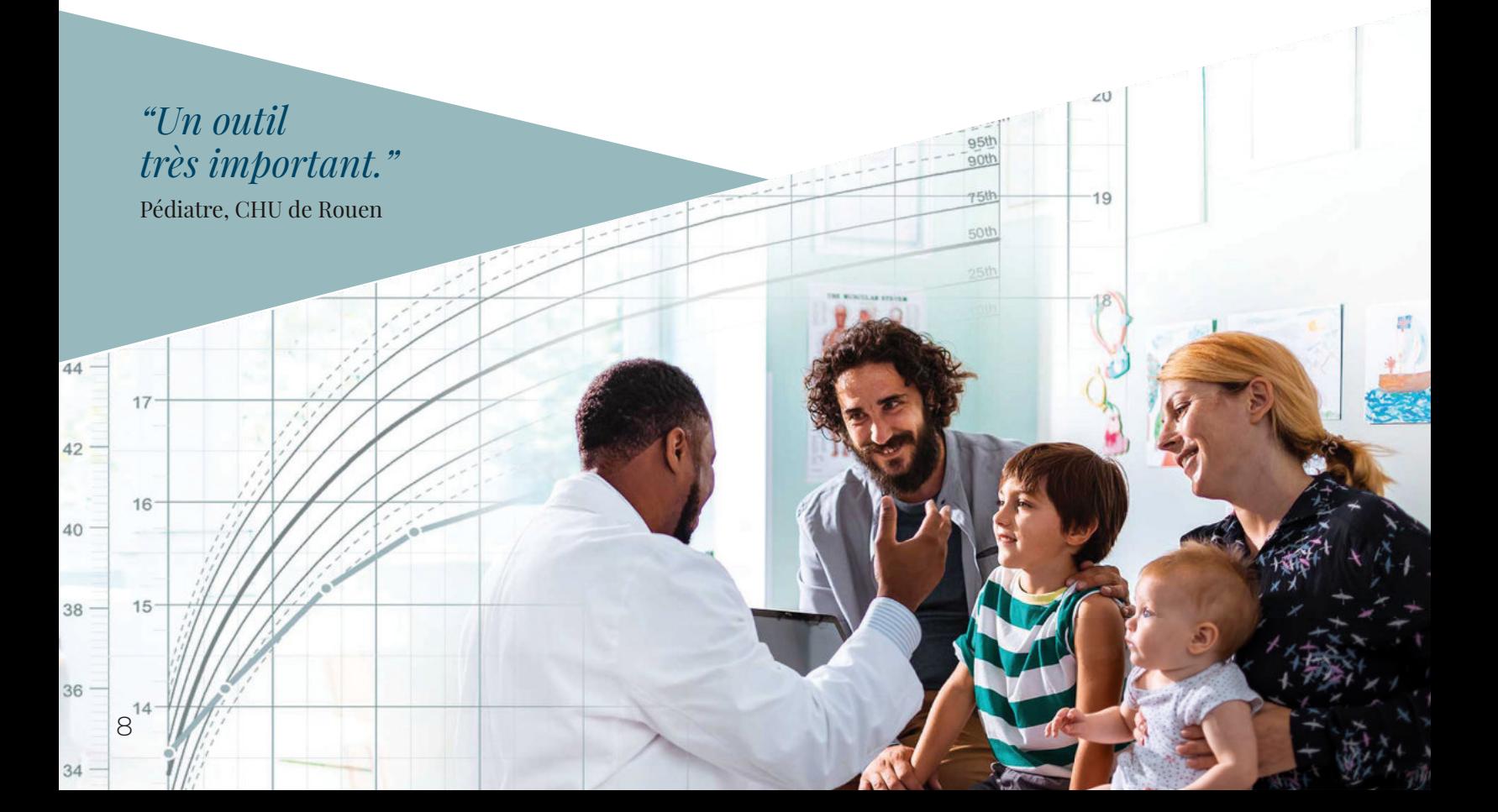

## Caractéristiques techniques :

#### CATALOGUE DE COURBES

**1) Courbes françaises :** Taille et Poids, 0-20 ans et 0-36 mois, Accroissement statural 0-20 ans, Périmètre crânien 0-36 mois, 0-6 ans et 0-20 ans,

dice de masse corporelle 0-20 ans

**2) Courbes OMS :** Taille pour l'âge 0-5 ans et 5-19 ans, Poids pour l'âge 0-5 ans et 5-19 ans, Périmètre crânien pour l'âge 0-5 ans, IMC pour l'âge 0-5 ans et 5-19 ans **3) Syndrome de Turner (filles) :** Taille et poids 0-2 ans, Accroissement statural 0-19 ans

**4) Trisomie 21 :** Taille et poids 0-20 ans, Périmètre crânien 0-6 ans

**5) Syndrome de Prader-Willi :** Taille et poids 0-20 ans et 0-36 mois, IMC 0-18 ans

**6) Syndrome de Noonan :** Taille et poids 0-20 ans

**7) Syndrome de Silver-Russel :** Taille et poids 0-20 ans, Périmètre crânien 0-6 ans

**8) Prématurés :** AUDIPOG, Olsen 2010, Usher 1969, Fenton, Niklasson 22-44 et 22-52 semaines, Intergrowth 2015 22-44 et 22-52 semaines, OMS 0-18 semaines, Sempé 0-18 semaines, synthèse des informations à la naissance

**9) Listes :** Liste des visites, Listes z-scores et percentiles, Liste des âges corrigés (z-scores et percentiles), Liste des âge osseux, Taille adulte estimée, Valeurs calculées, Rapport complet des données patient

**10) Mesures :** Taille, Poids, Périmètre crânien, Taille assise, Envergure des bras, Longueur du pied, Plis cutanés sous-scapulaire, supra-iliaque, bicipital, tricipital, Force de préhension, Tour de taille

**11) Calculés :** Longueur de jambe, Vitesse de croissance de la taille, de la longueur des jambes, et de la taille assise, Taille relative, IMC (z-scores), IMC (IOTF) 12) Scores de déviation standard (z-scores) : Graphiques comparant les z-scores : de la Taille et de l'IMC, de la Taille et de la Taille relative assise en %, de l'IMC et du Tour de taille, de la Taille et de la Vitesse de croissance

#### $\bullet$  CALCULS

**1) Relation avec la dispersion statistique :** Percentile et écart-type pour chaque variable

**2) Age :** Age Chronologique, Age corrigé avec l'âge gestationnel

**3) Basique :** IMC, Longueur de jambe, Taille assise relative, Poids pour taille (%), Age pour taille, Surface corporelle, Rapport envergure des bras/taille, .<br>apport taille relative assise/Longueur de jambes

**4) Taille cible :** Taille cible, z-score et percentiles de la taille cible, Intervalle de la taille cible, z-scores de la taille corrigés pour la taille cible

**5) Vitesses :** Vitesse de croissance de la taille, de la Taille assise, et de la longueur des jambes

**6) Taille adulte estimée :** BoneExpert, Bayley-Pinneau, TW2, TW3, y compris z-scores et percentiles, ainsi que les intervalles de confiance

#### MESURES/DONNÉES SUPPORTÉES

Numéro de dossier médical, Nom, Prénom, Date de naissance, Genre, Date de visite, Taille, Poids, Type de mesure de la taille, Taille assise, Périmètre crânien Envergure des bras, Tour de taille, Stade pubertaire (1-5 selon Tanner) - poils pubiens, seins (filles) ou organes génitaux (garçons), volume testiculaire gauche et droite (garçons), méthode d'évaluation (auto-estimée ou observée), Ménarche et Date de ménarche (filles), Âge osseux (méthodes : BoneXpert, G&P, TW2, TW3), Âge gestationnel en semaines et jours, Poids à la naissance, Longueur à la naissance, Périmètre crânien à la naissance, Taille de la mère, Poids de la mère, Périmètre crânien de la mère, Taille du père, Poids du père, Périmètre crânien du père.

#### FONCTIONNALITÉS DES GRAPHIQUES

• Agrandissement/Détail : Largeur de page, Hauteur de page, agrandissement libre, retour à l'agrandissement précédent

- Conseils détaillés dans tous les graphiques
- Enregistrer l'image au format : PDF, JPEG, PNG, RTF
- Enregistrer les données au format : JSON
- Porte-documents PDF, Porte-documents RTF
- Tous les graphiques sont imprimables

• Paramètres d'affichage des graphiques (varient en fonction du graphique/rapport) : Anonymiser le graphique, Cacher les données du patient, Afficher la ligne d'aujourd'hui, Tracer une ligne entre les mesures, Tracer une ligne d'une couleur différente entre des points trop éloignés, Afficher la courbe des âges corrigés pour les enfants prématurés (AG < 37 semaines), Afficher l'âge osseux, Afficher la section puberté, Afficher la taille cible et les tailles parentales, Afficher le tableau des visites, Afficher les visites par ordre décroissant, Afficher les commentaires dans le tableau des visites, Afficher la référence en arrière-plan, Changer la tranche d'âge 20 ans ou 1 an, Afficher les données du patient, Changer le type de référence (percentiles/z-scores)

#### INTÉGRATION TECHNIQUE

- Integré à Cerner, ISH-med, et Epic
- Egalement compatible avec d'autres DSE conformes à la norme FHIR
- Conforme aux lois MDD/CE (EU), HIPAA (USA), et PIPEDA (Canada), sans stockage externe
- Installé dans les infrastructures client (Europe) ou hébergé dans le cloud par PC PAL (Amérique du Nord )
- Une application web entièrement basée sur HTML 5 et JavaScript
- Pas d'utilisation de bibliothèques ou de plateformes tierces
- Un design d'application qui s'adapte à chaque dispositif
- Support technique et maintenance inclus
- Liste des références utilisées disponible dans l'application

### *"A successfully simple and impressive product."*

Microsoft Engineer

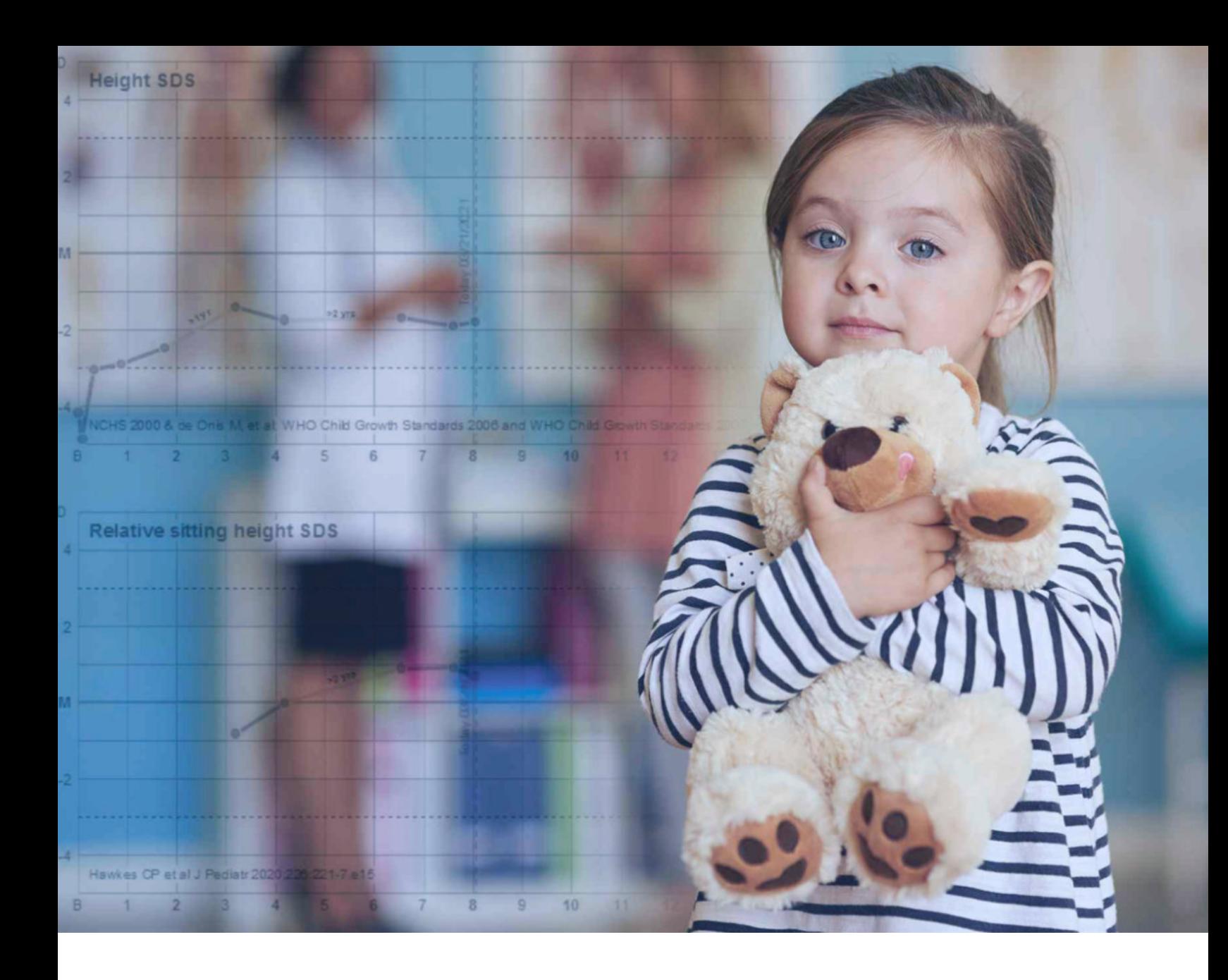

GrowthXP est le module de suivi de la croissance le plus complet, utilisé par les services de Maternité, Néonatologie, Pédiatrie, Endocrinologie, Gastroentérologie, Néphrologie, Nutrition et tout autre service qui requiert des outils d'observation précis pour le suivi de la croissance et du développement des enfants.

#### RÉFÉRENCES

- **1** Temple MW, Sisk B, Krams LA, Schneider JH, Kirkendall ES, Lehmann CU. "Trends in Use of Electronic Health Records in Pediatric Office Settings". J Pediatr. 2019 Mar;206:164-171.e2. doi: 10.1016/j. jpeds.2018.10.039. Epub 2018 Dec 5. PMID: 30527749.
- 2 Neumeyer L, Merker A, Hagenäs L. Clinical charts for surveillance of growth and body proportion development in achondroplasia and examples of their use. Am J Med Genet A. 2021 Feb;185(2):401-412. doi: 10.1002/ajmg.a.61974. Epub 2020 Nov 21. PMID: 33220165; PMCID: PMC7839678.
- **3** Rosenbloom ST, Butler MG. "Development and implementation of electronic growth charts for infants with Prader–Willi syndrome". Am J Med Genet A. 2012 Nov;158A(11):2743-9. doi: 10.1002/ajmg.a.35581. Epub 2012 Aug 17. PMID: 22903930; PMCID: PMC6815511.
- 4 Hawkes CP, Mostoufi-Moab S, McCormack SE, Grimberg A, Zemel BS. "Sitting Height to Standing Height Ratio Reference Charts for Children in the United States". J Pediatr. 2020 Jun 21:S0022-3476(20)30754-X. doi: 10.1016/j.jpeds.2020.06.051. PMID: 32579888.
- 5 Ben-Joseph EP, Dowshen SA, Izenberg N. "Do Parents Understand Growth Charts? A National, Internet Based Study" Pediatrics. 2009 Oct;124(4):1100-9. doi: 10.1542/peds.2008-0797. PMID: 19786446.

#### POUR ALLER PLUS LOIN

Endocrine Kids, "What Kid's Growth Charts Don't Tell You", March 2017.

Harvard Business Review, "It's Time For a New Kind of Electronic Health Record" John Glaser, June 2020

Washington Post, "Pediatric growth charts often leave parents confused and concerned" Marlene Cimons, June 2012.

Clinical growth charts for achondroplasia. www.achondroplasia-growthcharts.com

## Découvrez GrowthXP par vous-même…

Contactez-nous en utilisant les liens ci-dessous pour une présentation de GrowthXP. Vous comprendrez mieux les raisons pour lesquelles les établissements de santé du monde entier ont fait confiance à PC PAL et fait le choix d'utiliser le module GrowthXP pour le suivi et l'analyse de la croissance des enfants.

# PC PAL<sup>I</sup>

EXCELLENCE IN SOFTWARE DESIGN

- Europe : +33 953 21 44 00  $\mathbf{C}$ USA, Canada : +1-877-469-7272
- sales@GrowthXP.com  $\mathbf{\nabla}$ 
	- www.GrowthXP.com